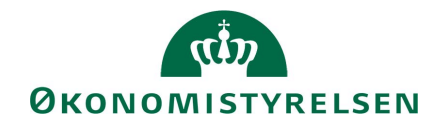

## **Kontoplanændring i lønsystemet**

I denne vejledning kan der læses mere detaljeret om, hvordan en organisationsændring / kontoplansændring opsættes på lønmodtageregistret i SLS.

Når en virksomhed ønsker opsætning af anden kontoplan (delregnskaber / segmentfelter) på lønmodtagerregistrene, kan dette gøres manuelt eller maskinelt. Ny kontoplan opsættes altid datostyret og kan ske til årsskiftet eller midt i finansåret.

Ved at der er tale om en datostyring, betyder det, at lønmodtagerens løn, vil blive konteret ud fra, hvilken periode lønnen beregnes i. En efterregulering af lønnen, vil altså blive placeret efter gl. kontoplan i det Lokale Økonomisystem (LØS), mens den aktuelle løn placeres efter ny kontoplan i LØS.

 nomisystem. Som virksomhed bør man være opmærksom på, at få tilrettet sine lønmodtagerregistre, så de altid kun indeholder kontoplaner, der kan indlæses i det Lokale Øko-

Oprydning af lønmodtagerregistrene foretages maskinelt, ved at alle kontoplaner der er registret på lønmodtagerregistrene, ændres til aktuel kontoplan, til en bestemt lønkørsel, fx lønkørslen der afvikles primo februar måned (LG 03/xx – 1), hvor SLS ikke længere kan kontere løn i gammelt finasår, uanset indrapporteringsdato/efterreguleringsperiode.

Virksomheden skal dog være opmærksom på, at såfremt de har bestilt maskinel lukning af posteringer, til gammelt finansår, tidligere end lønkørslen, der afvikles primo februar måned (LG 03/xx -1), skal de også have rettet lønmodtagerregistrene for gl. kontoplan, til samme lønkørsel.

Såfremt virksomheden har maskinel opsætning (også kaldet speciel opsætning) af kontoplaner på tværs af lønmodtagerregistrene, skal disse opsætninger også tilrettes i forhold til ny kontoplan og evt. opsættes forskelligt ud fra finansår. En typisk speciel opsætning indeholder fx nulstilling af balancekonti, styring af segment1 (fri specifikation i Navision) m.v.